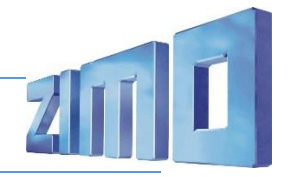

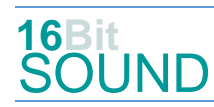

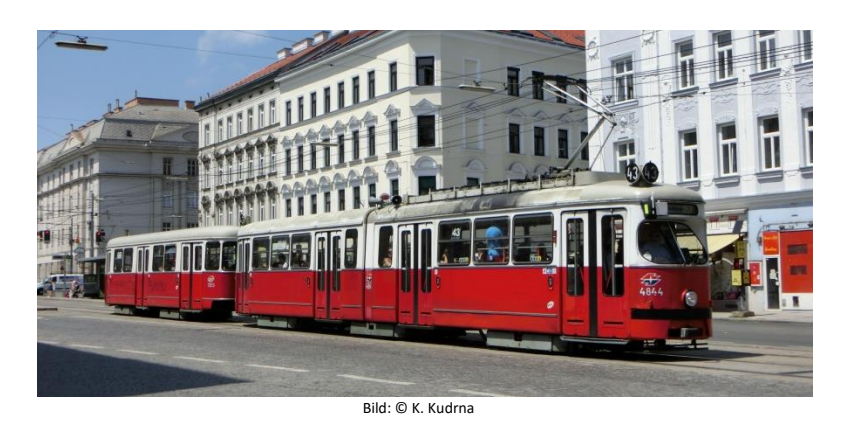

Der Duewag-Gelenkwagen war eine früher vor allem in Westdeutschland weit verbreitete Bauart von Straßenbahn-Triebwagen in Gelenkbauweise, vereinzelt entstanden auch Beiwagen sowie einige Lizenzbauten. Die Gelenkwagen wurden von 1956 an in großen Mengen vom Düsseldorfer Hersteller Duewag produziert. Die ersten Sechsachser in Ein- und Zweirichtungsausführung (Z) liefen ab 1956 in Düsseldorf und bei der Straßenbahn Bochum/Gelsenkirchen (GT 6 und GT 6 Z). Einrichtungswagen hatten dabei die typische Duewag-Front mit der schrägen Frontscheibe, die vom amerikanischen PCC-Wagen abgeleitet wurde. Lizenzbauten entstanden unter anderem unter Regie der österreichischen Hersteller Lohner bzw. Simmering-Graz-Pauker (SGP). Diese sind bzw. waren, in Graz, Innsbruck, Linz und Wien (Typ E) anzutreffen. Von 1959 bis 1962 wurden von SGP 30 und von Lohner 59 Fahrzeuge der Type E in Serie produziert, jedoch war ihre Motorleistung für den Einsatz von Beiwagen zu gering und man beschloss später den Bau der weiterentwickelten Serie **E1**. Die Serienwagen erhielten Fahrmotoren von ELIN (Lohner) bzw. Siemens (SGP), gesteuert wurde über ein Nockenschaltwerk. Von 1966 bis 1976 wurden die Fahrzeuge der Type E<sub>1</sub> von SGP (338 Stück) und Lohner bzw. dessen Nachfolger Rotax-Bombardier (100 Einheiten) hergestellt. Fahrzeuge dieser Type wurden unter anderem an die Straßenbahnbetriebe in Graz, Krakau, Miskolc, Braila und Craiova abgegeben. Mit Beginn der Sommerferien am 1. Juli 2022 verkehrten die E<sub>1</sub>-Triebwagen und ihre Beiwagen das letzte Mal auf der Linie 30.

Quelle: Wikipedia

## Projekt Einstellungen und Information: The Matter of the Muslim Computer 21MO Projektnr.: A089

Das Projekt wurde komplett in der neuen 16-Bit Technologie für ZIMO MS-Decoder realisiert

- Der Decoder muss mindestens Software Version 4.225 aufweisen.
- Der Decoder lässt sich auf Adresse 3 steuern
- Um die Funktionstüchtigkeit des Projektes zu gewährleisten, sollten CV-Werte nur sehr behutsam verändert werden.
- Ein Reset kann durch CV #8 = 8 durchgeführt werden.

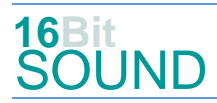

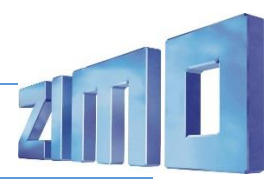

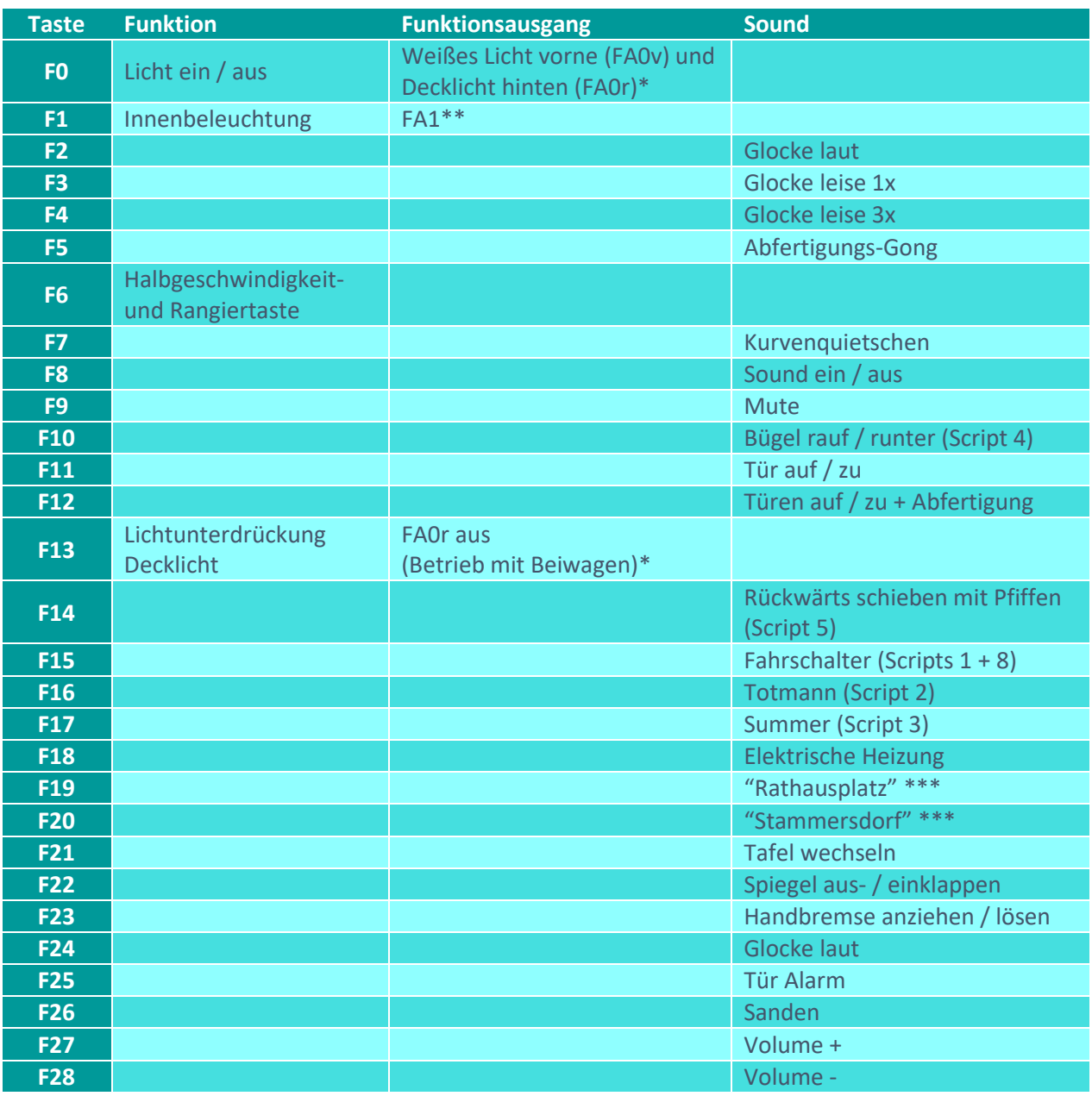

\*: beim Modell können die Anschlüsse für das vordere und das hintere Licht getrennt werden.

\*\*: optionaler Einbau von Innenbeleuchtung.

\*\*\*: moderne Ansagen können über CV #567 =51 und CV #673 =17 eingerichtet werden.

Sound ein/aus auf F8 entspricht dem ZIMO Standard:

Soll Sound ein/aus mit F1 geschaltet werden, sind folgende CVs zu programmieren:  $CV 401 = 8$ ,  $CV 408 = 1$ 

# **SOUND 16Bit**

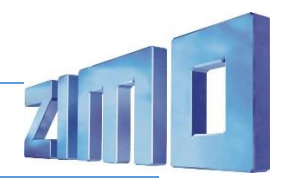

#### Geänderte CVs:

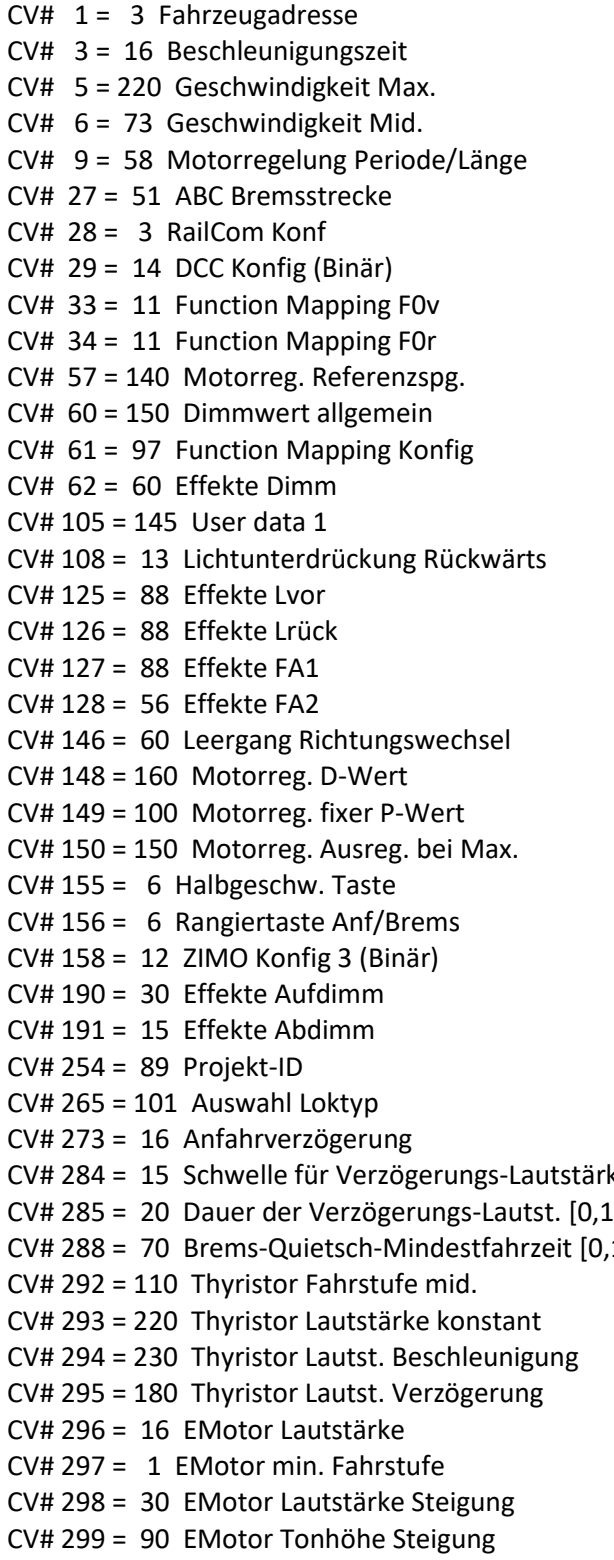

CV# 520 = 128 F3 Lautstärke  $CV# 522 = 3$  F4 Sound-Nummer  $CV# 523 = 128$  F4 Lautstärke  $CV# 525 = 12$  F5 Sound-Nummer  $CV# 526 = 46$  F5 Lautstärke  $CV# 543 = 7$  F11 Sound-Nummer  $CV# 544 = 91$  F11 Lautstärke  $CV# 545 = 8$  F11 Loop-Info  $CV# 546 = 56$  F12 Sound-Nummer  $CV# 547 = 91$  F12 Lautstärke  $CV# 548 = 8$  F12 Loop-Info  $CV# 561 = 10$  F17 Sound-Nummer  $CV# 562 = 91$  F17 Lautstärke  $CV# 563 = 8$  F17 Loop-Info  $CV# 564 = 5$  F18 Sound-Nummer  $CV# 565 = 16$  F18 Lautstärke  $CV# 566 = 8$  F18 Loop-Info  $CV# 567 = 13$  F19 Sound-Nummer  $CV# 568 = 64$  F19 Lautstärke  $CV# 581 = 50$  Anfahrpfiff Sou'Nr CV# 582 = 23 Anfahrpfiff Lautstärke CV# 585 = 39 EMotor Sound Nummer CV# 603 = 40 Kurvenquietschen Sound-Nr CV# 604 = 46 Kurvenquietschen Lautst  $CV# 673 = 55$  F20 Sound-Nummer  $CV# 674 = 64$  F20 Lautstärke  $CV# 676 = 47$  F21 Sound-Nummer  $CV# 677 = 91 F21$  Lautstärke  $CV# 679 = 41 F22 Sound-Number$  $CV# 680 = 23$  F22 Lautstärke  $CV# 681 = 8$  F22 Loop-Info  $CV# 682 = 48$  F23 Sound-Nummer  $ke$  CV# 683 = 91 F23 Lautstärke  $\text{Lsl}$  CV# 684 = 8 F23 Loop-Info  $[1s]$  CV# 685 = 16 F24 Sound-Nummer CV# 686 = 128 F24 Lautstärke  $CV# 688 = 6$  F25 Sound-Nummer  $CV# 689 = 91$  F25 Lautstärke  $CV# 690 = 72$  F25 Loop-Info  $CV# 691 = 9 F26 Sound-Number$  $CV# 692 = 32$  F26 Lautstärke  $CV# 693 = 64$  F26 Loop-Info CV# 837 = 32 Scripts 1-8 deaktivieren (bin)

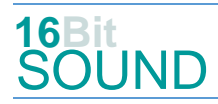

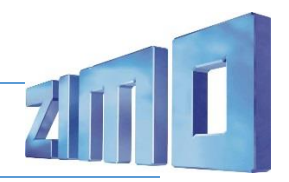

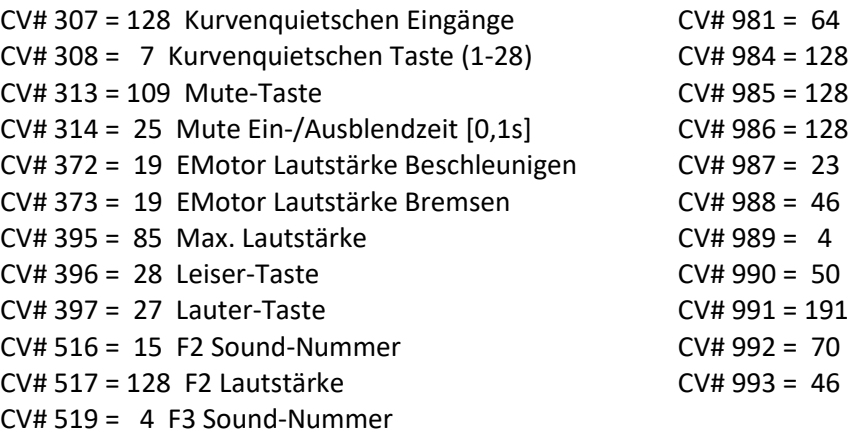

#### Sound Samples:

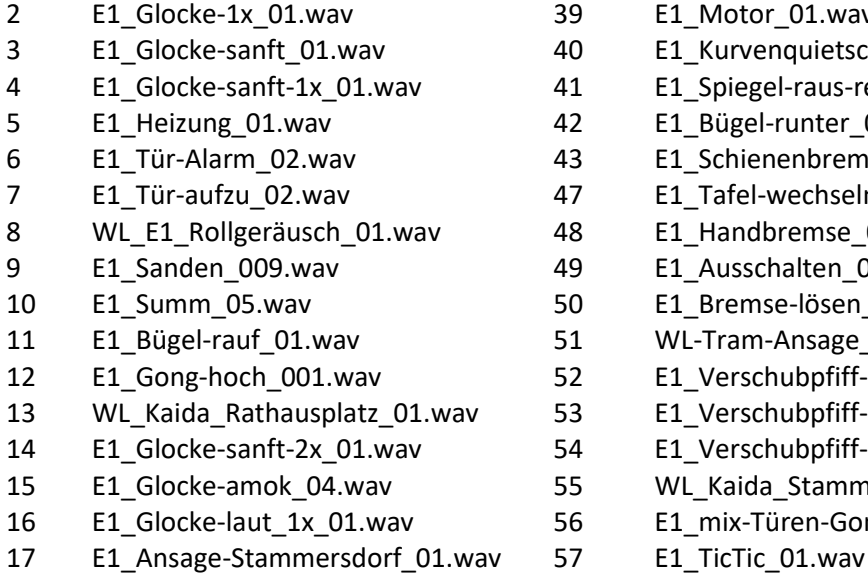

E1\_Kurvenquietschen\_01.wav E1\_Spiegel-raus-rein\_01.wav E1\_Bügel-runter\_01.wav E1\_Schienenbremse\_01.wav E1 Tafel-wechseln 01.wav E1\_Handbremse\_04.wav E1\_Ausschalten\_03.wav E1\_Bremse-lösen\_03.wav WL-Tram-Ansage\_Rathausplatz.wav E1\_Verschubpfiff-Ende\_01.wav E1 Verschubpfiff-Fahrt\_01.wav E1 Verschubpfiff-langsam 01.wav WL\_Kaida\_Stammersdorf\_01.wav E1\_mix-Türen-Gong\_01.wav

E1\_Motor\_01.wav

Scripts:

Script 1: Fahrschalter. Lautstärke aller Samples über CV #981.

Script 2: Totmann (Zwangs-Stop). Lautstärke Sample 43 über CV #983.

Script 3: Summer. Lautstärke, Sample 10 über CV #984.

Script 4: Bügel rauf/runter. Lautstärke Sample 11 über CV #985 und Sample 42 über CV #986.

Script 5: Rückwärts schieben. Timer CV #990, Sample 2 über CV #991, Begrenzung der Fahrstufe über CV #992, Samples 52, 53, 54 über CV #993.

Script 7: Rollgeräusch. Lautstärke Sample 8 über CV #988.

Script 8: Fahrtenschreiber. Lautstärke Sample über CV #987.

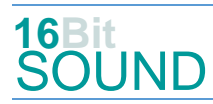

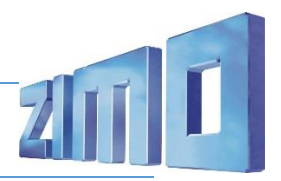

### Die neue Decodergeneration von ZIMO:

…heißt **MS-Decoder**. Der Erste seiner Art war der MS450 der den MX645 ersetzte, viele folgten. Es handelt sich dabei um Multiprotokoll-Decoder, die auf Anlagen mit DCC- (Digital Command Control), MM- (Motorola) oder Märklin mfx Format einsetzbar sind, aber auch den Analogbetrieb beherrschen. Ein Audioteil mit 16 Bit Auflösung, 22 kHz Samplerate und 128 Mbit Soundspeicher bedeutet einen noch besseren, leistungsfähigeren und klanglich präziseren sowie dynamischeren ZIMO Decoder als bisher. ZIMO setzt damit einen weiteren Schritt in Richtung Vorbildtreue. Natürlich bleiben alle geschätzten Merkmale sowie bekannten Möglichkeiten der MX-Decoder erhalten.

Technische Daten siehe dazu:<http://www.zimo.at/web2010/products/ms-sound-decoder.htm> (kleine Decoder) und<http://www.zimo.at/web2010/products/ms-sound-decoder-grossbahn.htm> (Großbahn-Decoder).

ZIMO Elektronik GmbH Schönbrunner Strasse 188 1120 Wien Österreich

mfx® ist eine eingetragene Marke der Gebrüder Märklin & Cie. GmbH, 73033 Göppingen, Deutschland